## SAP ABAP table T5CPR {Additional PF Re-Calculation Infotypes}

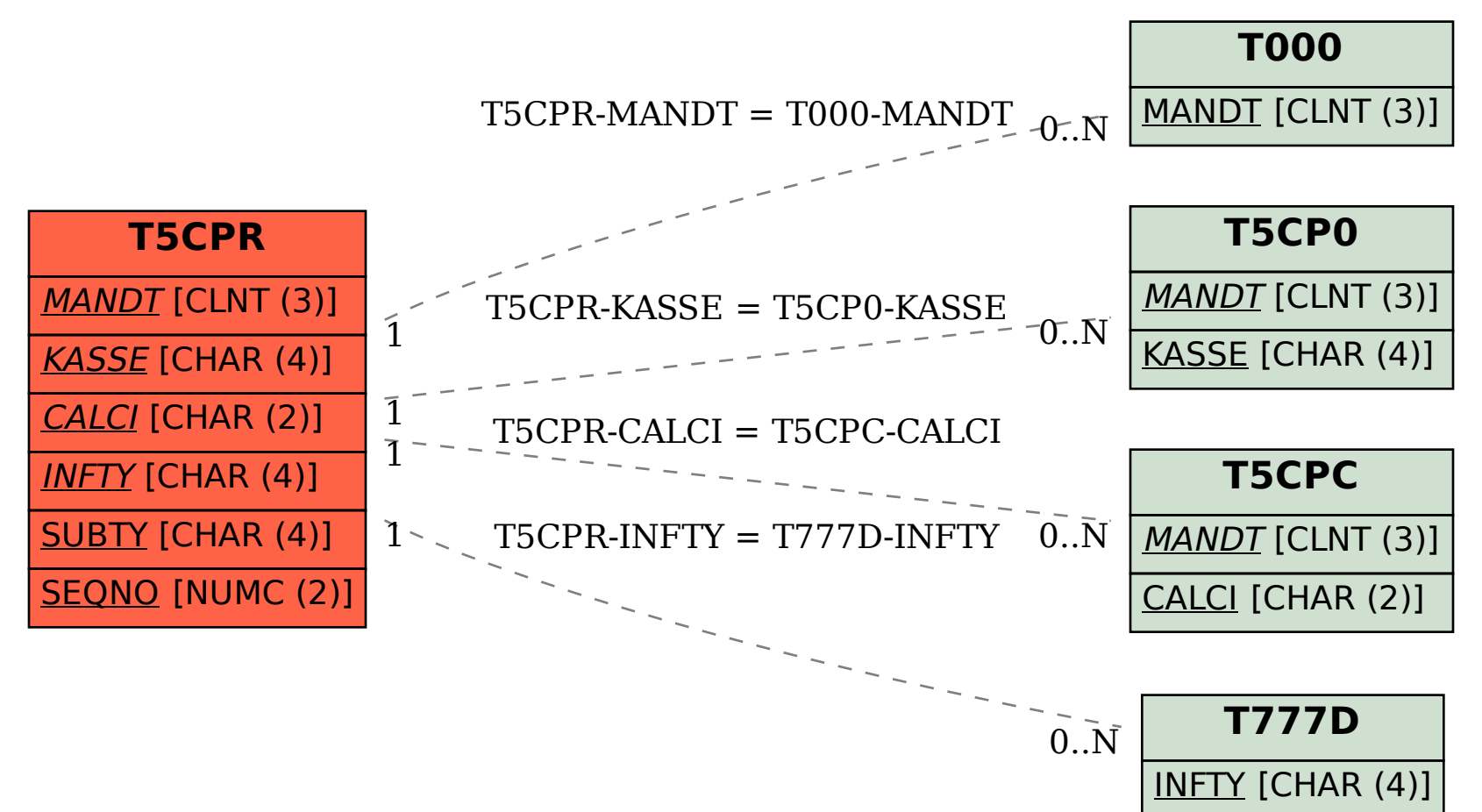